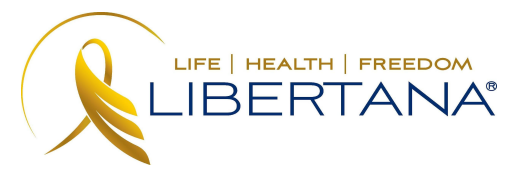

## **ENTRENAMIENTO KANTIME**

Como se mencionó anteriormente, todos los proveedores deben usar la Verificación Electrónica de Visitas (EVV), ya que este es un mandato federal y estatal. Libertana se ha asociado con Kantime como su nuevo proveedor de software para capturar EVV, administrar registros de clientes y calcular la nómina de los empleados.

Cada empleado deberá completar su nota, así como fichar la entrada y la salida al principio y al final de cada turno en Kantime. El registro de entrada y salida son geo-rastreados, lo que confirma que los servicios se proporcionaron en el hogar del cliente: este es otro informe de datos exigido por el estado y el gobierno federal.

Si no ha iniciado sesión en su cuenta de Kantime, ese es un primer paso importante y debe completarse en el sitio web aquí: https://hh.kantimehealth.net/Z1/UI/Common/Login.aspx. Consulte las instrucciones anteriores o envíe un correo electrónico a kantime@libertana.com para obtener ayuda. KanTime será el lugar para capturar sus notas clínicas y datos de EVV, así que asegúrese de marcar el sitio para su facilidad, ya que lo usará todos los días.

Después de establecer su cuenta Kantime, está listo para comenzar a entrenar.

Kantime es muy fácil de usar. Revise los materiales de capacitación proporcionados en KanTime University (KTU) como primer paso aquí: https://hhtraining.kantimehealth.net/Training/UI/Common/Login.aspx. Además, Libertana llevará a cabo sesiones de capacitación / preguntas y respuestas en línea en un futuro próximo para ayudar a garantizar que esté bien informado y listo para usar Kantime para informar todos sus turnos futuros.

Al finalizar la revisión de los materiales de capacitación, envíe por correo electrónico la siguiente información a kantime@libertana.com ya que se le pagará por 1 hora de capacitación. Por ejemplo, "Soy Susie Smith y he revisado y completado los materiales de capacitación". La fecha límite para informar la compensación por capacitación es el lunes a las 5 p.m. Cualquier correo electrónico recibido después de este día se procesará en la siguiente fecha de pago.

## **COSAS IMPORTANTES QUE DEBE SABER**

- 1) Para asegurarse de que Libertana está calculando correctamente su nómina y los empleados están utilizando Kantime con éxito, utilice EVV y envíe tarjetas de tiempo en papel semanalmente. Utilizaremos ambas fuentes de información para comparar para la nómina. Recibirá una notificación de Libertana cuando se haya "graduado" a los informes EVV completos y ya no tenga que enviar tarjetas de tiempo en papel. Nuestro objetivo es que cada empleado se "gradúe" en octubre.
- 2) EVV requiere que se cargue una programación de cliente antes de que pueda producirse un reloj de entrada/salida. Si está intentando fichar la entrada / salida y no hay un horario cargado en Kantime, llame a la oficina inmediatamente para que esto se pueda corregir 800-750-1444.
- 3) Los horarios indicados en el horario del cliente en Kantime pueden no ser correctos. Se ingresó un horario simulado solo para permitir que

los empleados registraran la entrada / salida cada día. Sin embargo, normalmente permitimos que el cliente y el empleado creen su propio horario, siempre y cuando se encuentre dentro del número total de horas autorizadas diarias, semanales o mensuales. Asegúrese de que los turnos no resulten en horas extras, ya que nuestros pagadores no reembolsan estos costos adicionales. Cualquier pregunta sobre las políticas de horas extras debe dirigirse a mia.roseboro@libertana.com

## **¡ESTAMOS AQUÍ PARA AYUDAR!**

Comuníquese con el soporte o si tiene alguna pregunta enviando un correo electrónico a [kantime@libertana.com](mailto:kantime@libertana.com)